## **Assignment 5: VBA Programming**

# **Solution**

Date Due: March 5, 2015 **Instructor: Trani** 

## **Problem 1**

a) VBA Program & Excel interface

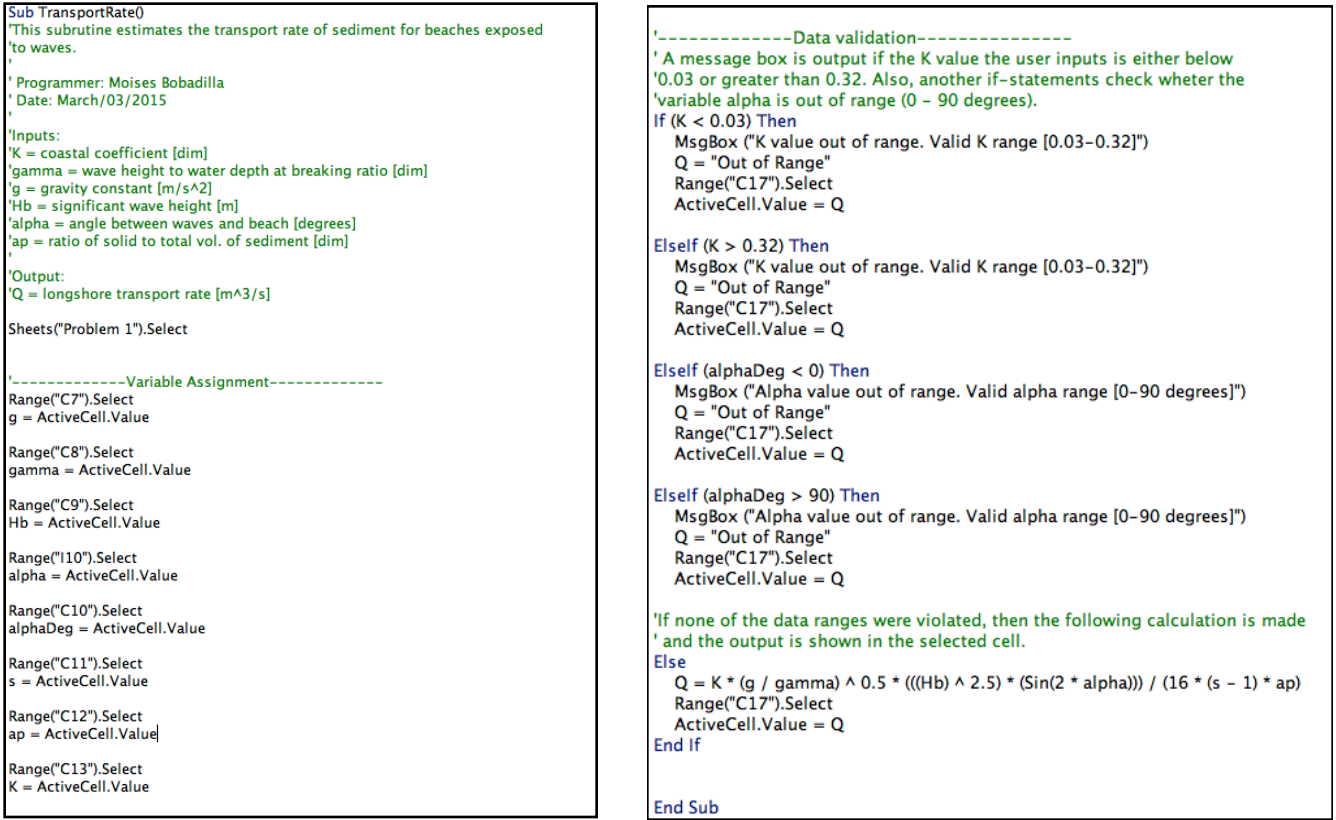

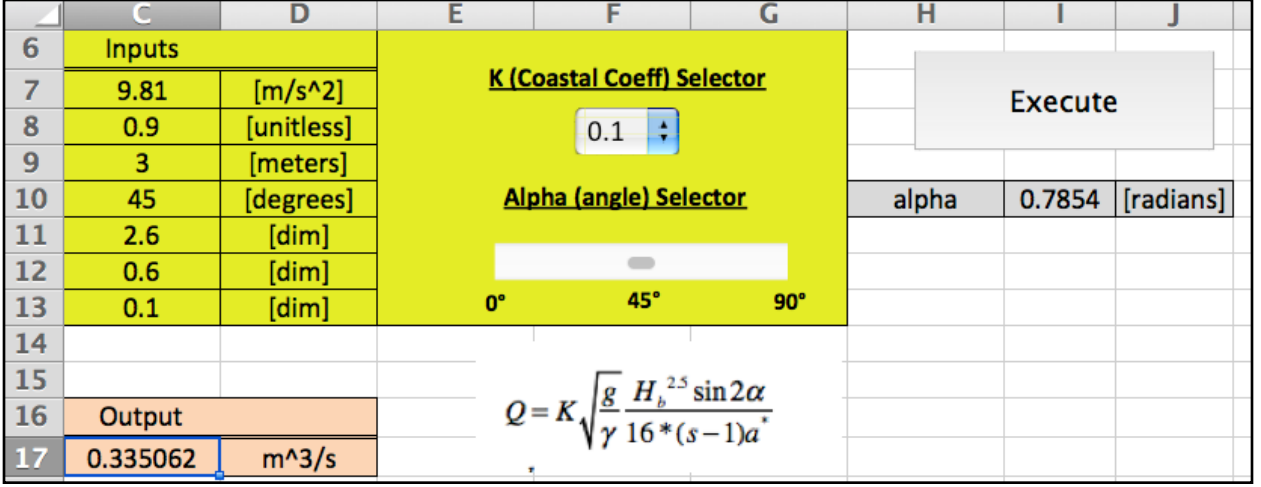

## b) Data Validation

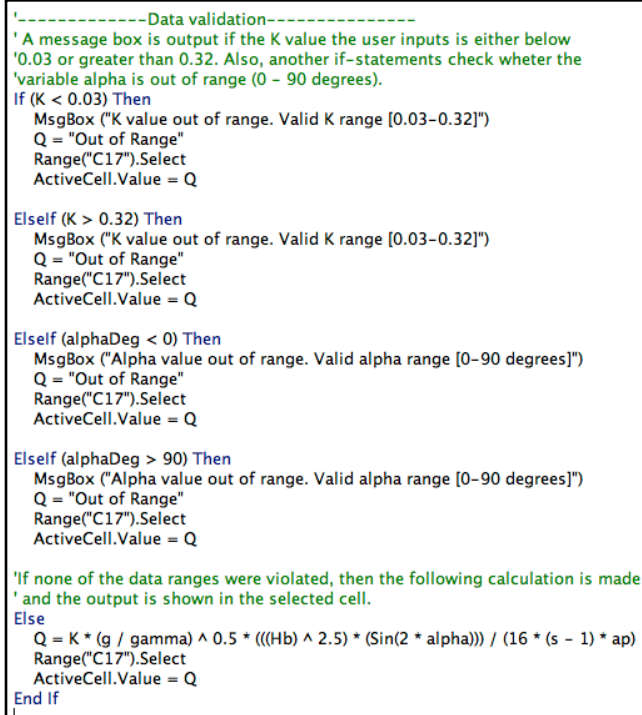

This part of the code checks for both alpha and K, and warns the user in case the established valid range of values is violated.

**Note: Can also use the Data Validation built in in Excel**

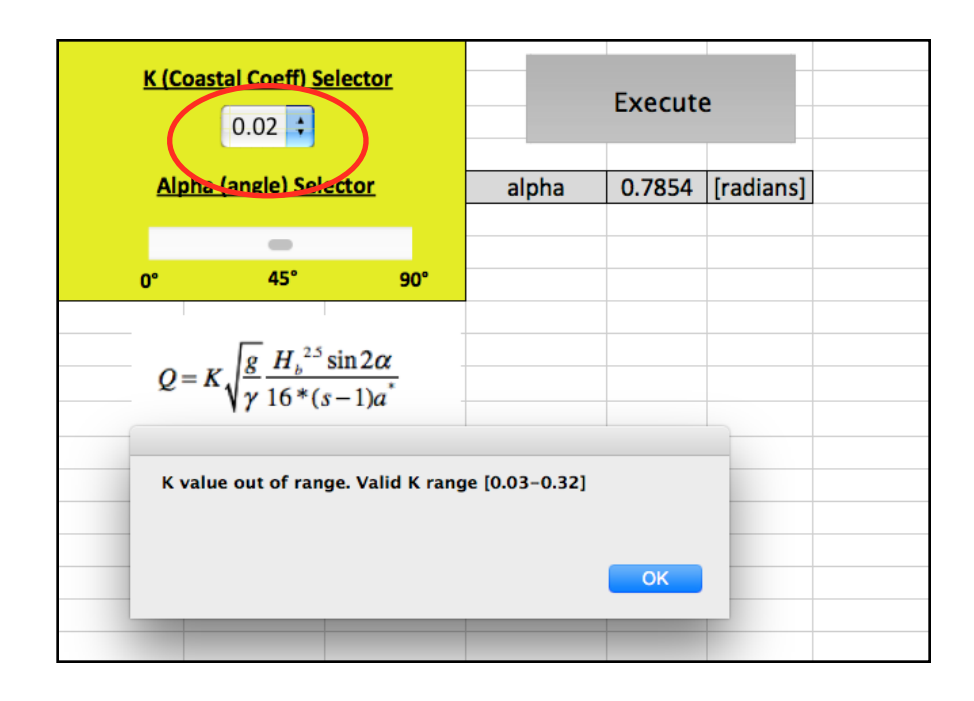

## **Problem 2**

a) VBA Code & Interface

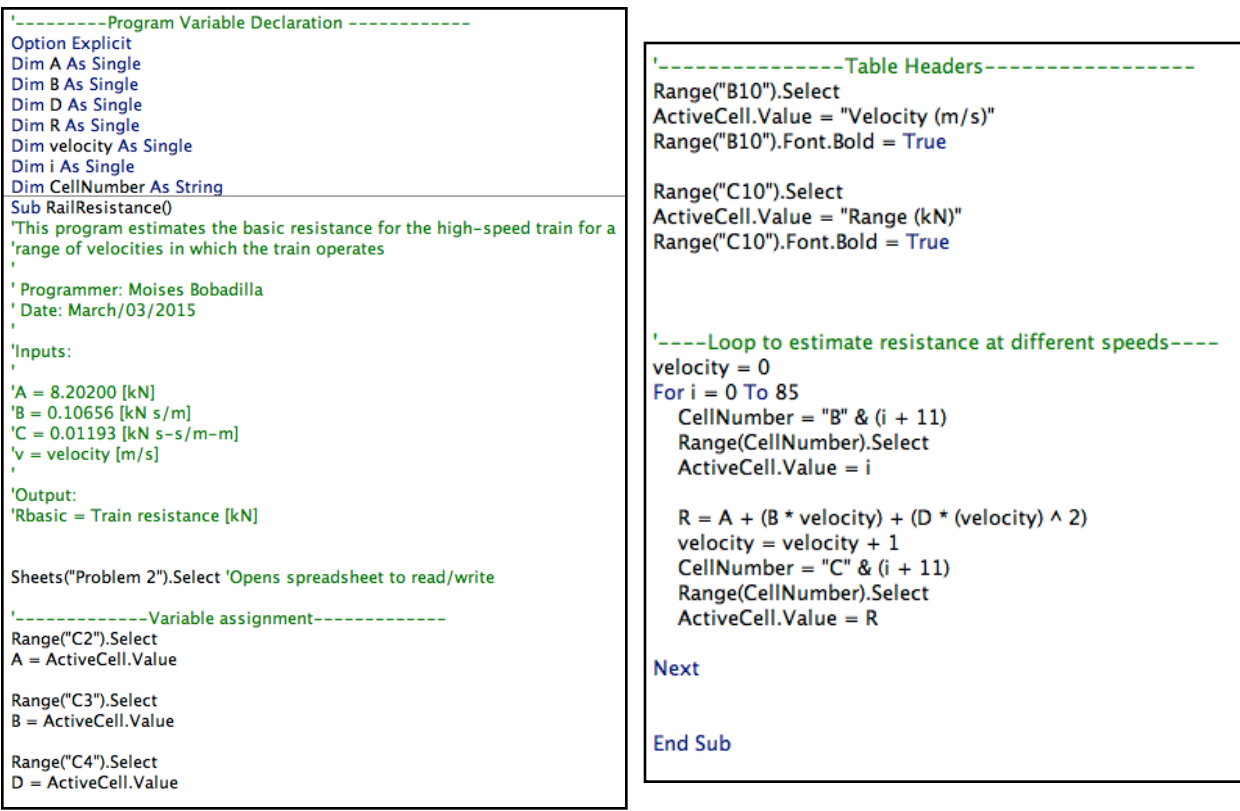

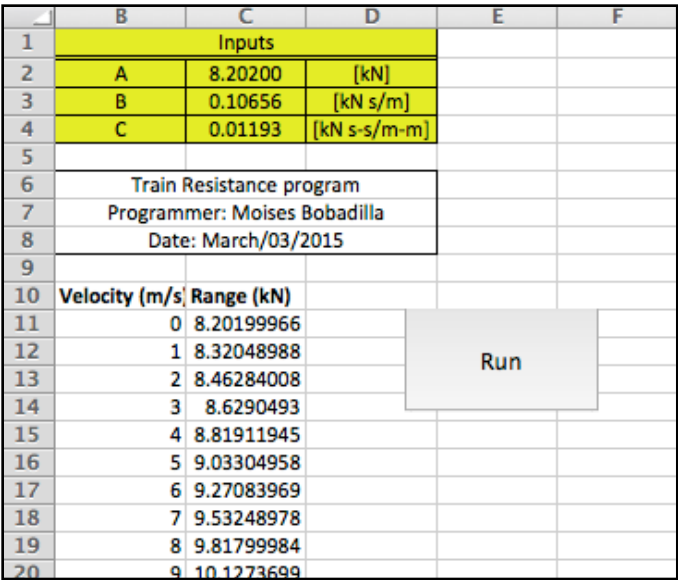

b) Improved program with sliders, user-defined lower and upper bound for velocity and speed step size selector

#### *1. VBA Code*

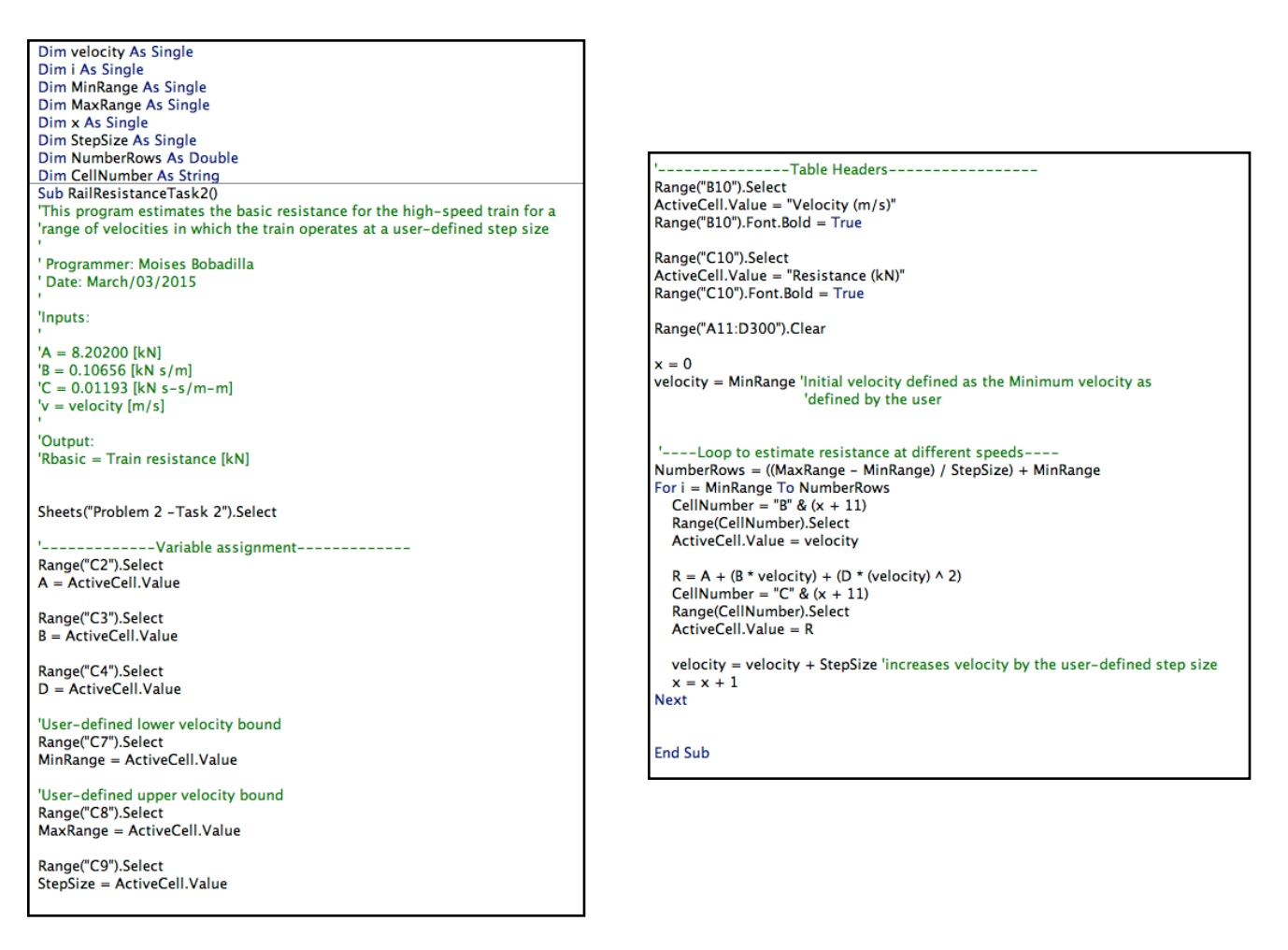

## *2. Interface*

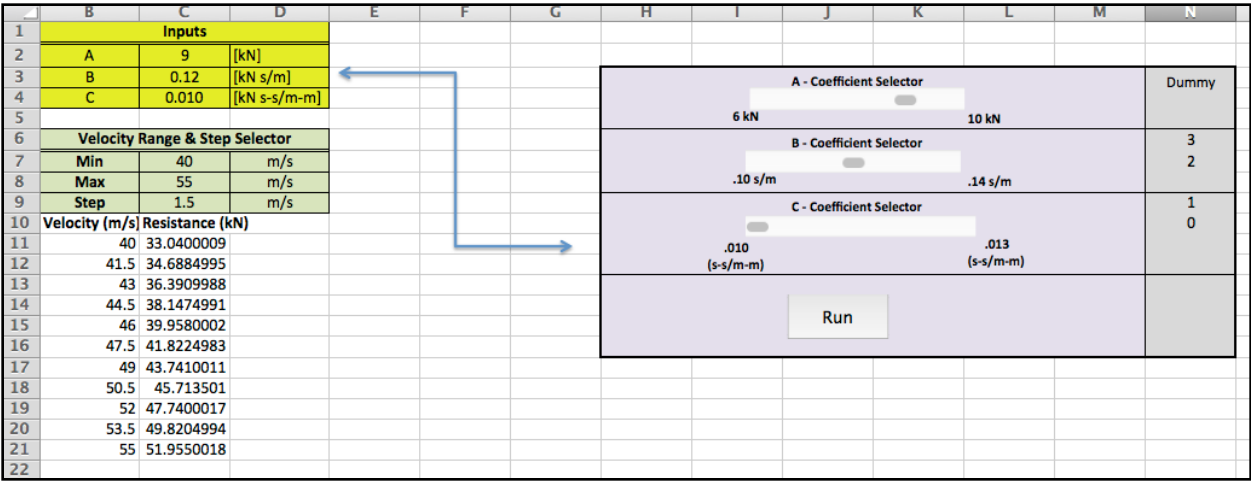

## *a.3. Sliders*

 There are many ways to do this. Because sliders only take integers, I linked the slider to a "Dummy" number and then used a formula to link this number to the the input area where it would use the correct value. Shown below:

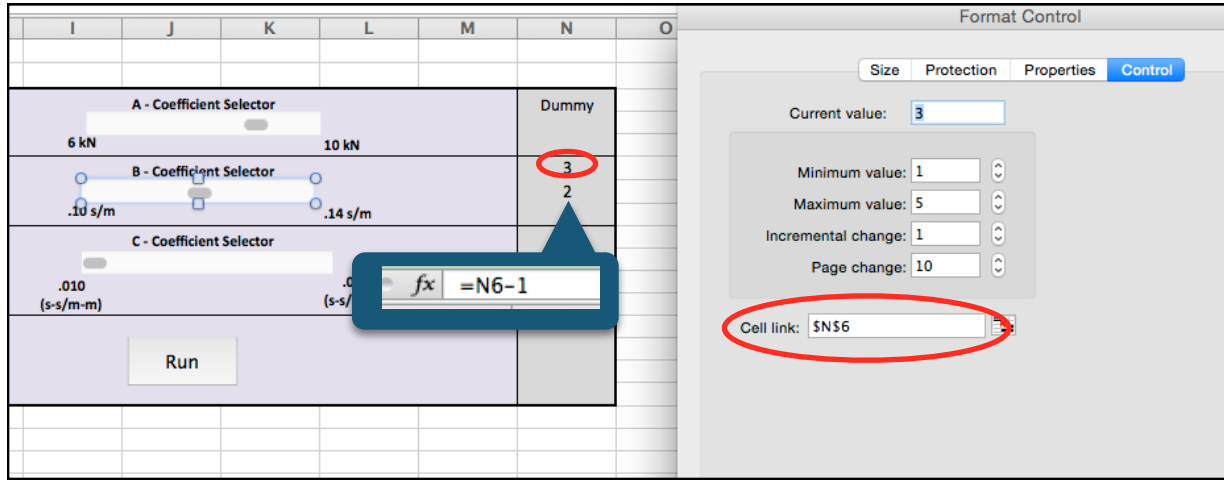

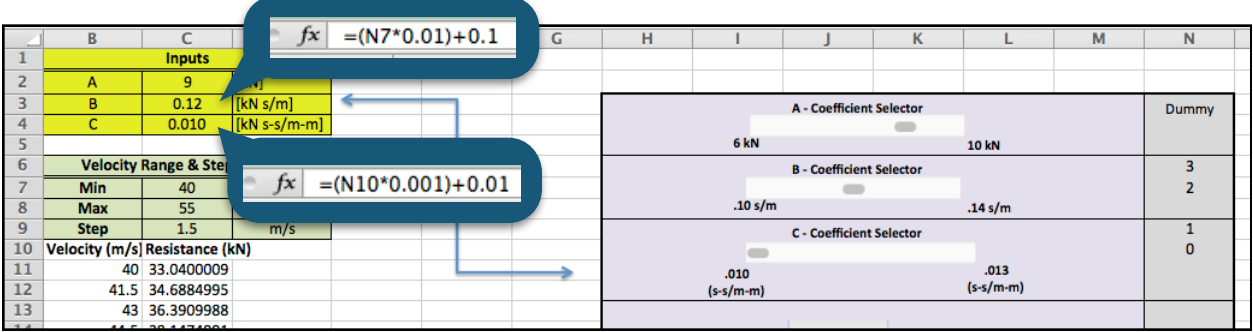

- c) Test for various Shinkansen train sets
	-
	- a. Shinkasen 200 b. Shinkasen 300

 $\overline{A}$ 

 $\overline{B}$ 

 $\overline{\mathsf{c}}$ 

Min

**Max** 

**Step** 

**Inputs**  $8.20$ 

 $0.11$ 

 $0.012$ 

**Velocity Range & Step Selector** 

 $\overline{20}$ 

 $\overline{21}$ 

 $\mathbf 1$ 

 $[kN]$ 

[kN s/m]

 $[kN s-s/m-m]$ 

 $\overline{m/s}$ 

 $m/s$ 

 $m/s$ 

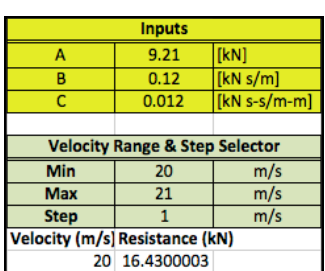

c. Shinkasen 500 c. Shinkasen 700

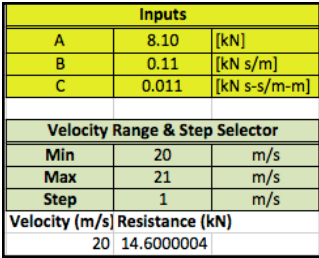

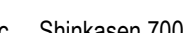

Velocity (m/s) Resistance (kN) 20 15.1199999

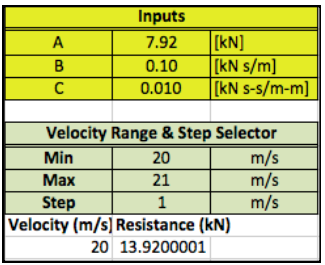

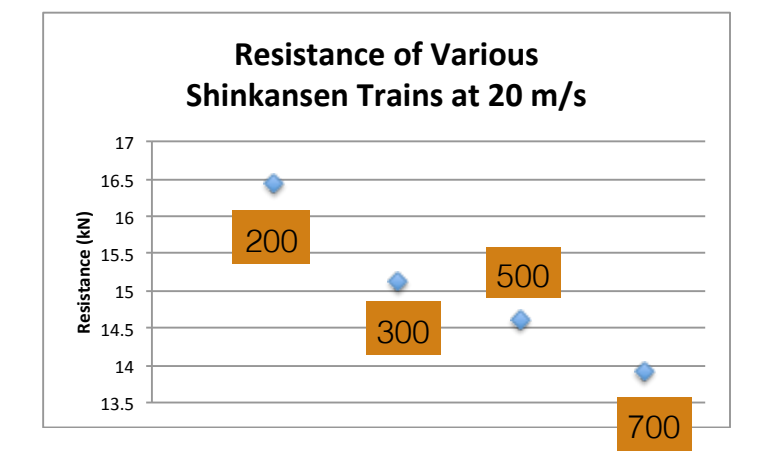

As it can be seen above, the train which shows the least resistance at a speed of 20 m/s is **Shinkansen 700**. From this information, it can be inferred that this train is also the fastest from the four in question. This information is confirmed in the Wikipedia article (Under 'Speed Records').

## **Problem 3**

a) **(Tasks 1 & 2)** VBA Code & Interface

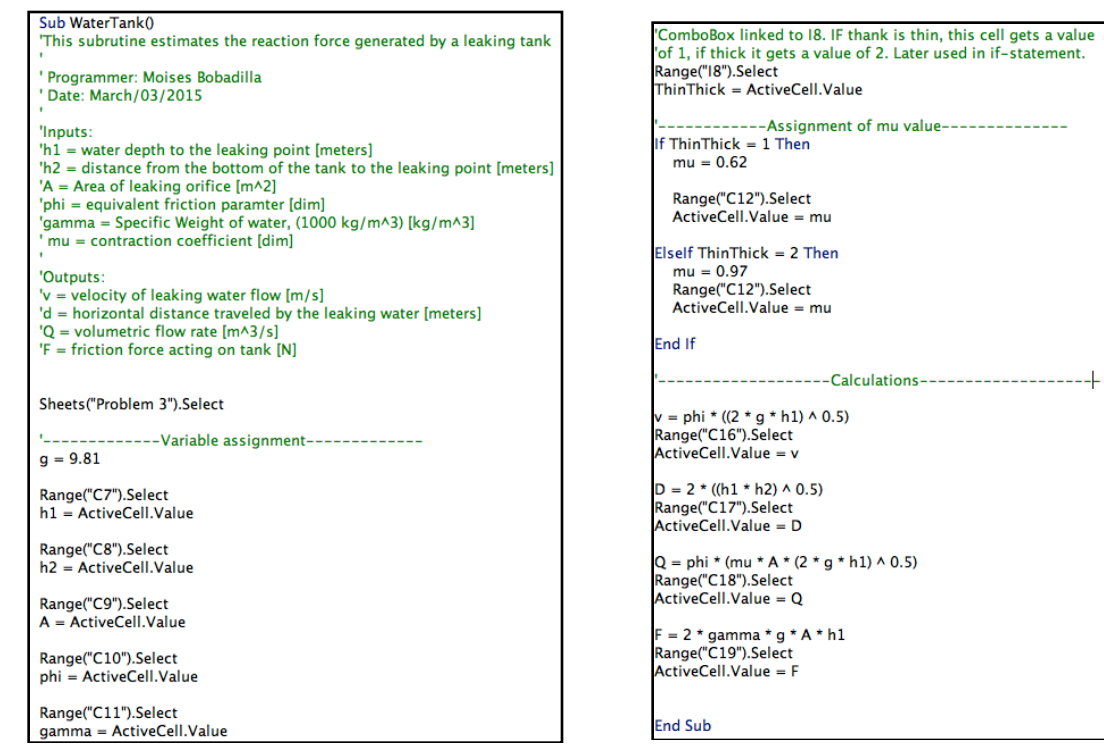

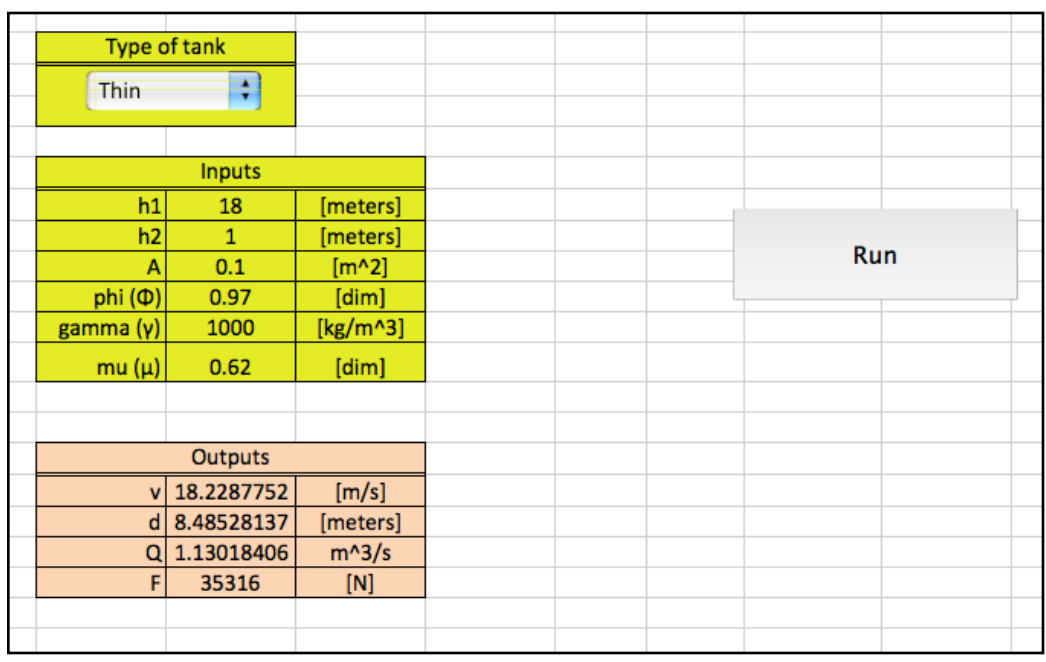

**b) (Task 3)** Test program with following input: h1 = 18, h2 = 1.0, A=0.10, phi=0.97, gamma = 1000

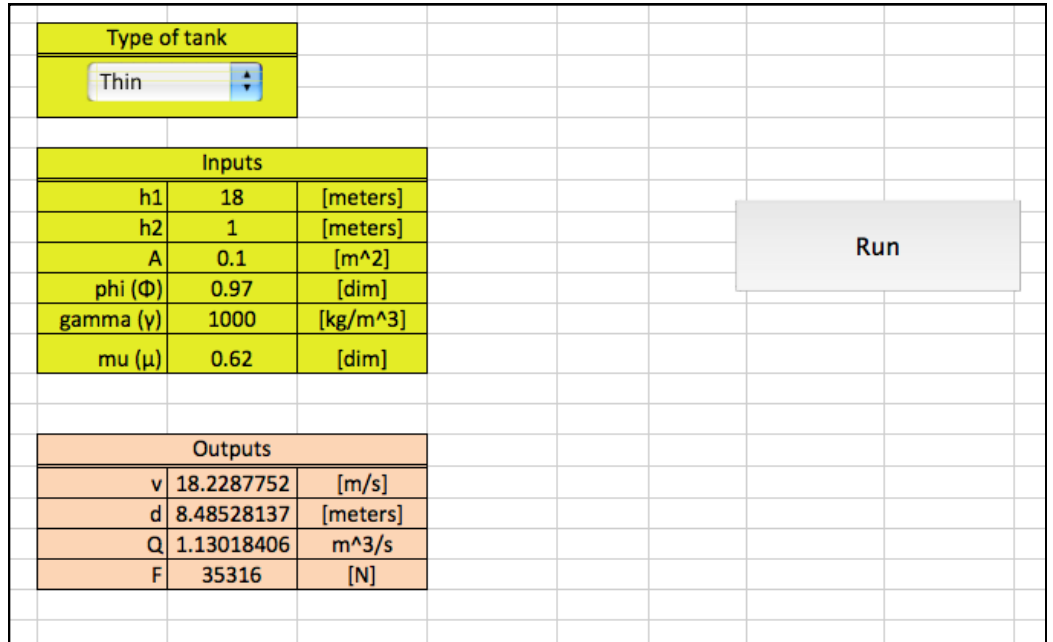

**c) (Task 4)** Examine sensitivity of d with water tank depth

**a.** VBA Code

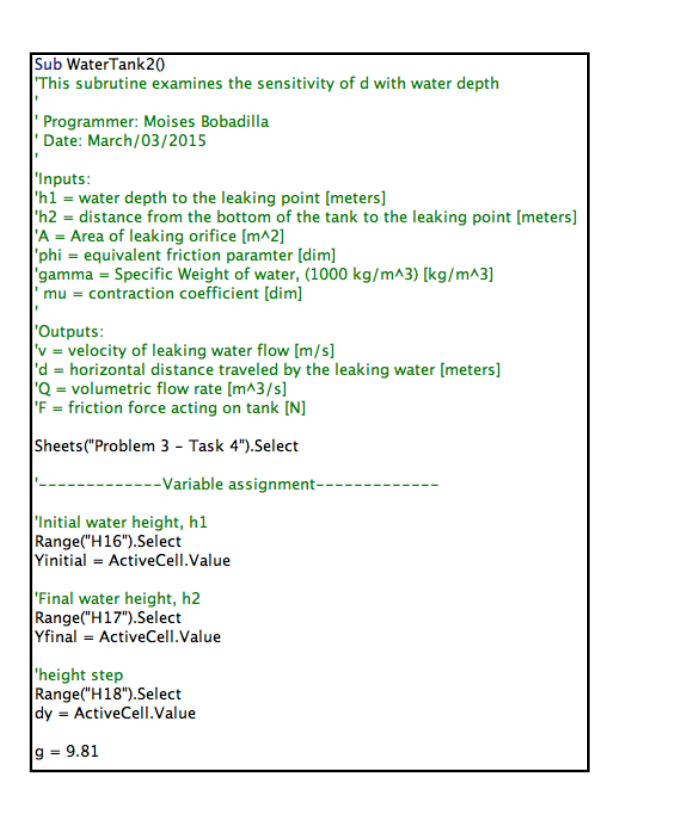

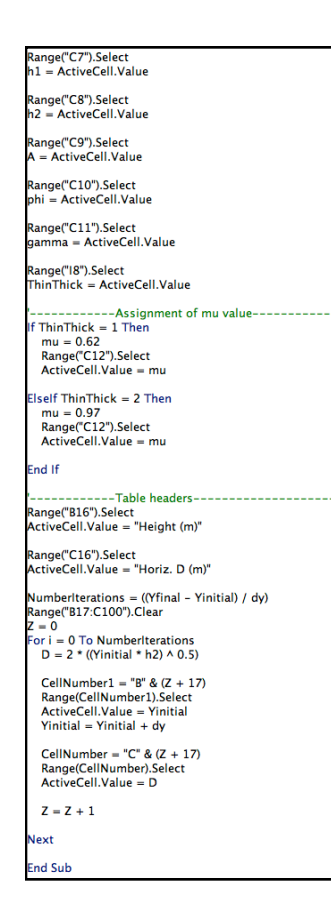

## **b.** Interface

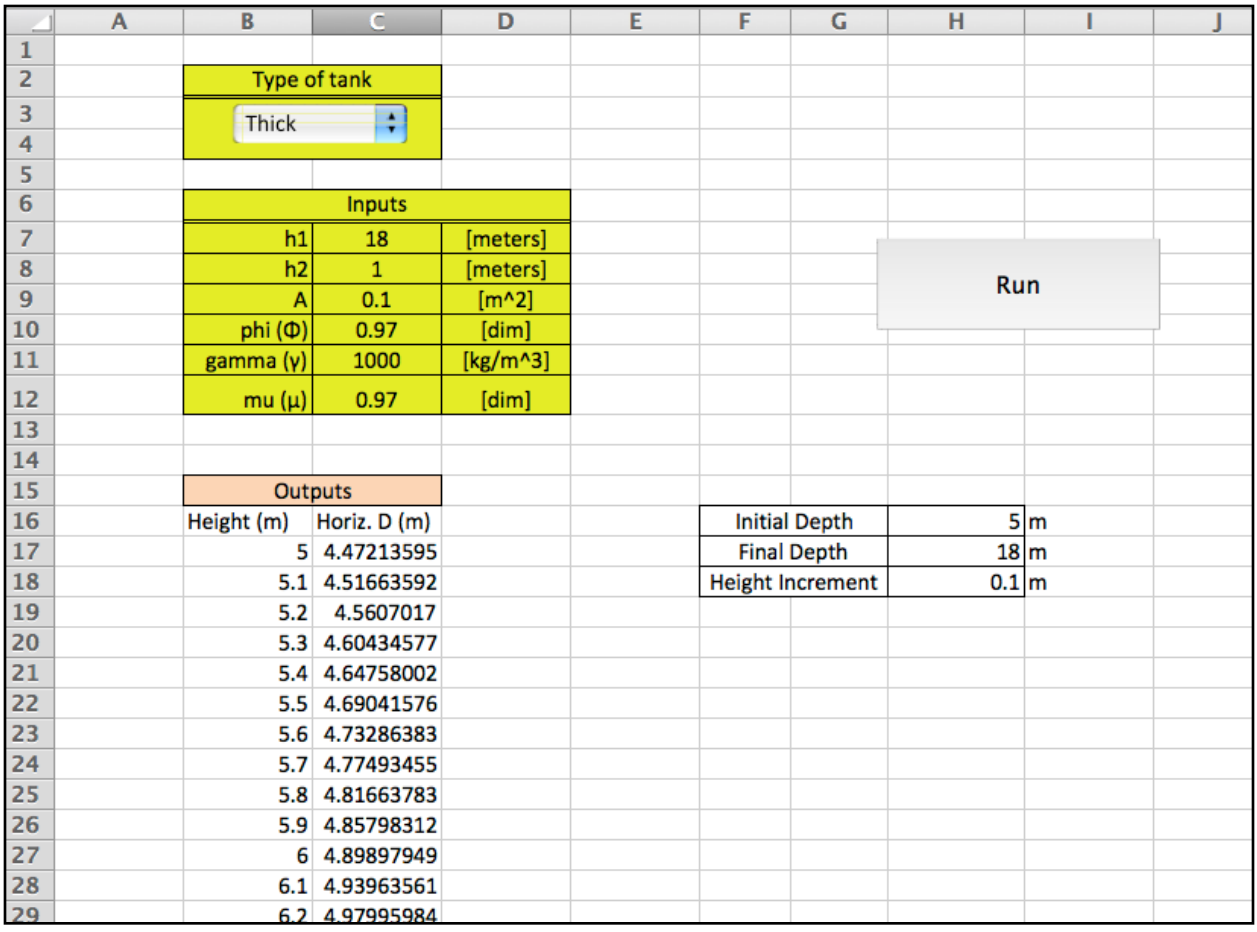

As it can be seen above, d is directly proportional to the height.